## PAPAS for SCTau

G. P. Razuvaev

29th June, 2018

Generator data

Papas

Tracker, calorimeter, solenoid Detector response Reconstructed particles

PID systems

Background and fake particles

User tree maker

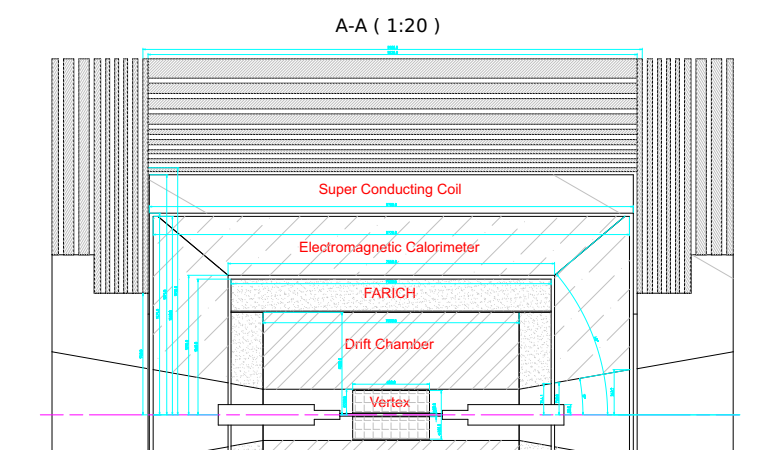

```
Papas has only one build-in tracker. The
complex response represented DC + IT should
be implemented:
```

```
if pt < 0.1:
    return False
elif pt < 0.3:
    return rad < 0.9elif pt < 1.:
    return rad < 0.95e l s e :
    return rad < 0.99
```
The BaBar DC resolution model has been used.

$$
\frac{\sigma}{p_{\mathcal{T}}}=0.13\,\%\times p_{\mathcal{T}}+0.45\,\%
$$

A hadron calorimeter is suppressed.

The electromagnetic calorimeter parameters are taken from D. A. Epifanov's CHARM-18 satellite presentation (pure CsI).

$$
\frac{\sigma_E}{E} = \frac{0.82\,\%}{\sqrt[4]{E}} \oplus \frac{0.066\,\%}{E} \oplus 1.34\,\%
$$

Different calorimeter options are possible, but paramitrization is required.

PID systems aren't presented in papas. Add their response externally knowing generated particle parameters.

> Time of flight FARICH  $K_L$ - $\mu$  system  $dE/dx$ ???

Parameterised response is needed.

The ToF system is under development: just pure geometry calculation; maybe switch to step by step simulation.

## Output data

Now the output tree contains:

Generator particles

Generator vertices

Reconstructed particles

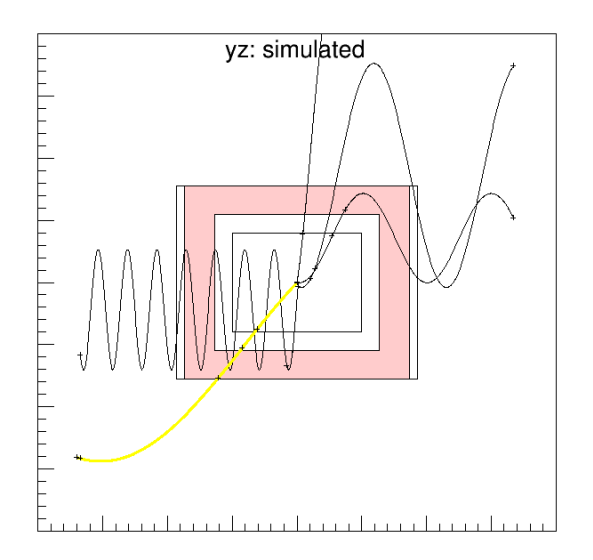

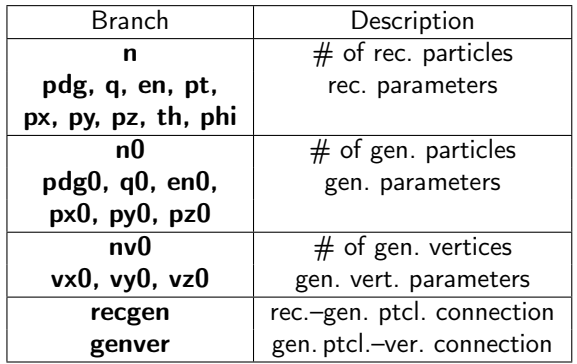

recgen is done by hand: for *j*-th rec. ptcl. find the gen. ptcl. by min  $\left\{ \sum_{i=x, y, z} (\rho_i^j - \rho 0_i^k)^2 \right\}$ 

To get the i-th particle generated parameters: px0[recgen[i]].

To get the i-th particle vertex  $x$ coordinate: vx0[genver[recgen[i]]].

## Results

Papas + Heppy employed. More or less realistic geometry build. An output tree is ready to be used.

## Plans

Implement a PID system (ToF as the first try). Develop the inner tracker effects. Run generated data through Papas. Wiki activity.

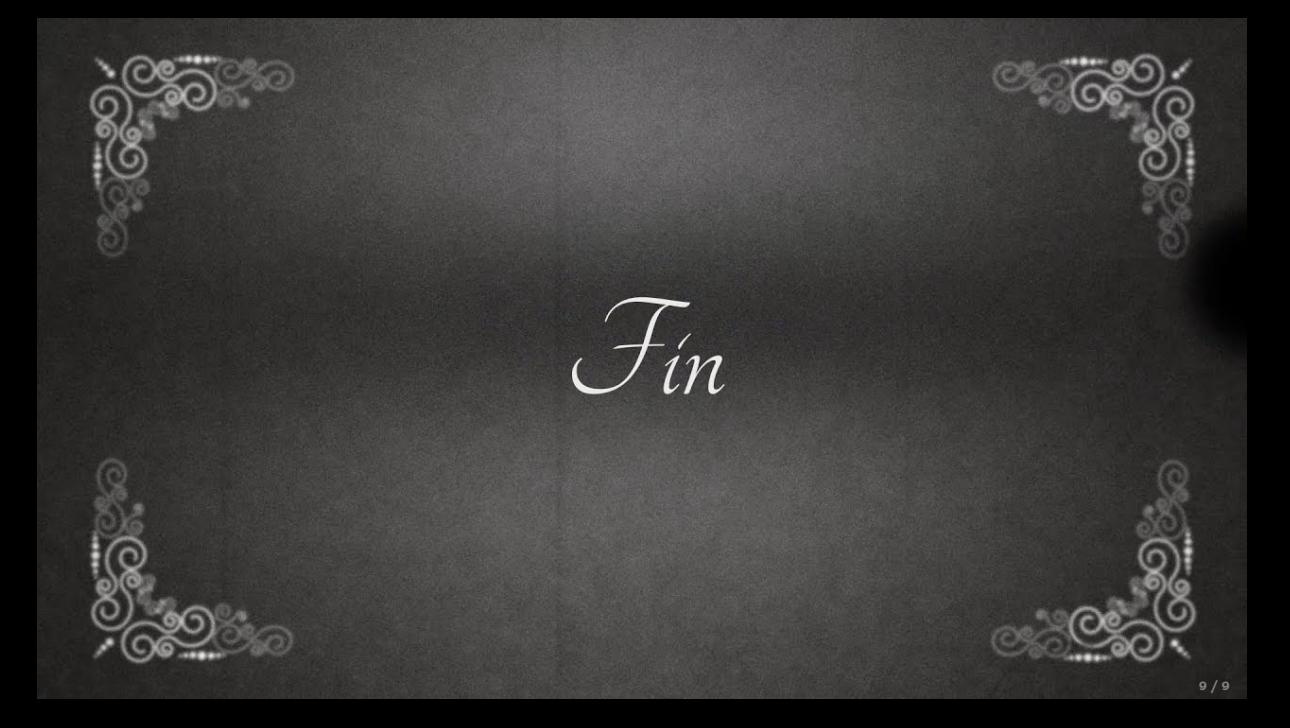